*ТИПИЧНЫЕ ОШИБКИ ПРИ НАПИСАНИИ ПОЯСНИТЕЛЬНОЙ ЗАПИСКИ К ТВОРЧЕСКОМУ ПРОЕКТУ*

> *Выполнила: Аракчеева Л.В., учитель технологии МБОУ «Лицей № 36» г. Калуги*

# *ОШИБКИ В ОФОРМЛЕНИИ ТИТУЛЬНОГО ЛИСТА ОФОРМЛЕНИЕ ТИТУЛЬНОГО ЛИСТА*

*по ГОСТ 7.84-2003*

*Титульный лист - первая страница пояснительной записки, которая содержит сведения:* 

*Наименование учреждения соответствует наименованию, закреплённому в учредительных документах ОУ. Над наименованием ОУ указывают наименование вышестоящего учреждения.* 

*Располагается от верхнего поля, по центру листа. Размер шрифта – 14 пт.*

*Тема проекта даётся без дополнительных слов «тема», «проект». Точная, краткая, лаконичная – соответствует основному содержанию проекта.*

*Располагается в средней части листа (на уровне 10 - 14 деления на вертикальной линейке разметки страницы), по центру. Используются прописные буквы. Размер шрифта – 24 - 26 пт.*

*Имя и фамилия автора и руководителя указываются без дополнительных слов «Выполнил» и «Руководитель проекта» в следующем порядке: фамилия, имя учащегося, № школы, класс, инициалы и фамилия руководителя проекта (в именительном падеже).* 

*Располагается в нижней трети листа, справа (от 12 см на верхней линейке разметки страницы), столбиком. Размер шрифта – 14 пт.*

## *ОШИБКИ В ОФОРМЛЕНИИ ЗАГОЛОВКОВ ПРАВИЛА ОФОРМЛЕНИЯ ЗАГОЛОВКОВ*

- *• Два способа оформления:*
	- *флаговый (от начала строки);*
	- *центрованный (по центру листа).*
- *• В заголовке все буквы прописные.*
- *• В конце заголовка точка не ставится.*
- *• Переносы в заголовках не допускаются.*
- *• Короткие заголовки пишут вразрядку (буквы через пробел) С А М О Ц В Е Т Ы.*
- *• От заголовка до текста делают дополнительный интервал.*

*Подзаголовки разделов печатаются строчными буквами (кроме первой прописной). Точку в конце подзаголовка также не ставят.* 

*Если заголовок состоит из двух и более предложений, то их разделяют точкой. Заголовки и подзаголовки приводят в форме именительного падежа ед. и мн. числа.*

*Заголовок главы не должен быть последней строкой на странице. Каждую структурную часть работы следует начинать с нового листа.*

# *ОШИБКИ В ОФОРМЛЕНИИ ТЕКСТОВОГО МАТЕРИАЛА*

*ПРАВИЛА ОФОРМЛЕНИЯ ТЕКСТОВОГО МАТЕРИАЛА*

*по ГОСТ Р6.30-2003*

- *• Размеры полей: верхнее поле 20 мм; нижнее поле 20 мм; левое поле – 20 – 25 мм; правое поле – 10 мм.*
- *• Тип шрифта Times New Roman. Размер шрифта 14 пт. Межстрочный интервал 1,5. Выравнивание по ширине страницы.*
- *• Красную строку устанавливают с помощью отступа первой строки, который протягивают на деление 1,25 см на горизонтальной линейке разметки страницы.*
- *• В тексте можно использовать выделения: полужирный шрифт, курсив, подчёркивание, цветной текст. На одной странице желательно использовать не более 3-х цветов. Рекомендуется соблюдать единый стиль оформления через всю работу.*
- *• Текст может быть представлен в виде таблицы или связного текста. Тексты большого объёма подразделяют на разделы, подразделы, пункты, подпункты.*
- *• Каждая составная часть должна иметь номер. Нумерация производится арабскими цифрами.*

# *ОШИБКИ В ОФОРМЛЕНИИ ТАБЛИЦ, СХЕМ, ИЛЛЮСТРАЦИЙ ПРАВИЛА ОФОРМЛЕНИЯ ГРАФИЧЕСКИХ ИЗОБРАЖЕНИЙ*

*по ГОСТ 7.32-2001*

- *• Графические изображения располагают непосредственно после текста, в котором они упоминаются впервые, или на следующей странице.*
- *• На все таблицы, схемы, иллюстрации должны быть даны ссылки в тексте.*
- *• Графические изображения нумеруют арабскими цифрами с добавлением перед цифрой обозначения приложения (например, Рисунок 1) сквозной нумерацией. На следующей строке располагается название графического изображения.*
- *• Таблицу с большим количеством строк допускается переносить на другой лист (страницу). При этом слово «Таблица» и номер ее указывают один раз справа над первой частью таблицы, над другими частями пишут слово «Продолжение» и указывают номер таблицы (например, Продолжение таблицы 1).*
- *• Если строки и графы таблицы выходят за формат страницы, то в первом случае в каждой части таблицы повторяется шапка, во втором случае —*

# *ОТСУТСТВУЮТ ЧЕТКАЯ СТРУКТУРА И ПОСЛЕДОВАТЕЛЬНАЯ ЛИНИЯ ИЗЛОЖЕНИЯ*

# *ПРИМЕРНАЯ СТРУКТУРА ПОЯСНИТЕЛЬНОЙ ЗАПИСКИ*

- *• Содержание.*
- *• Оценка и обоснование актуальности выбранной темы с указанием целей и задач создания проекта.*
- *• Назначение и область применения.*
- *• Варианты решений, выбор оптимального варианта.*
- *• Ожидаемый результат (в схемах, рисунках, таблицах).*
- *• Возникающие проблемы и способы их решения.*
- *• Теоретическое раскрытие темы (сбор и обработка необходимой информации при изучении литературы). Области знаний, используемые при выполнении проекта.*
- *• Техника безопасности при работе с оборудованием.*
- *• Технология изготовления (технологическая карта).*
- *• Оценка экономичности (экономический расчёт).*
- *• Оценка результата (конструктивность, технологичность, эстетичность, экологичность, отношение автора к проекту).*
- *• Литература.*
- *• Рецензия руководителя на работу.*

# *ОШИБКИ В ОЦЕНКЕ И ОБОСНОВАНИИ АКТУАЛЬНОСТИ ВЫБРАННОЙ ТЕМЫ, ФОРМУЛИРОВАНИИ ЦЕЛИ И ЗАДАЧ ПРОЕКТА АКТУАЛЬНОСТЬ ВЫБРАННОЙ ТЕМЫ*

- *• Слишком маленький (большой) объем раздела, либо отсутствует полностью. Оптимальный объем – 0.5 стр.*
- *• Отсутствие четкой формулировки проблемы, противоречий, актуальности ( смысла) выполнения проекта, и, как следствие, проектного продукта.*

# *ЦЕЛЬ И ЗАДАЧИ ПРОЕКТА*

- *• Некорректная формулировка цели и задач проекта.*
- *• Цель может быть только одна, реалистична, ограничена по времени, формулируется фразой, начиная с глагола в неопределенной форме.*
- *• Задачи это этапы работы, они:*
	- $\blacktriangleright$  *не могут быть крупнее цели или повторять ее, должны соответствовать* теме и цели проекта, логически выстроены и связаны друг с другом;
	- должны быть реальными и посильными для автора;
	- не формулируются как задачи: «получить результаты, сделать выводы».

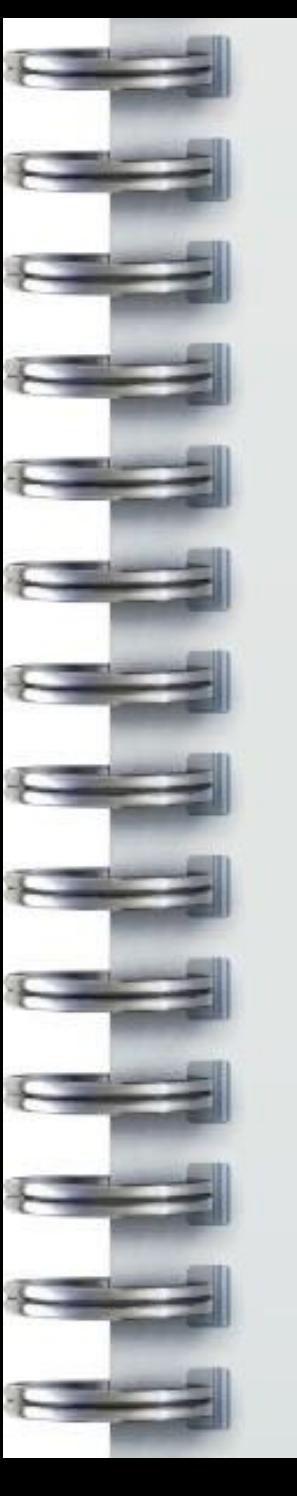

# *ОТСУТСТВИЕ ОРИГИНАЛЬНОСТИ ИДЕЙ, НОВИЗНЫ ОРИГИНАЛЬНОСТЬ ПРОЕКТНОГО ПРОДУКТА:*

- *• соответствие моде, уровню развития науки и техники;*
- *• отсутствие аналогов (объективность новизны):*

 *с практической точки зрения идея считается оригинальной, если подобной ей нет среди уже известных людям, работающим в определенной области. Идея обладает новизной, если она предлагает новые процессы, концепции, способы и материалы. Новизна идей проявляется в расширении поля исследования проблемы.*

- *• новизна подходов и деятельности для автора (субъективная новизна);*
- *• количество новых элементов идеи;*
- *• интеграция подходов;*
- *• использование традиций.*

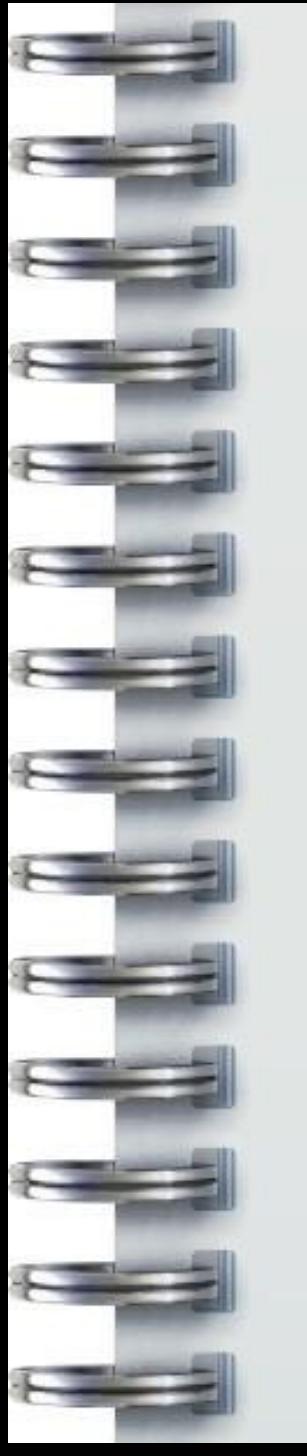

### *ОШИБКИ ПРИ ОПИСАНИИ ПРОЕКТНОГО ПРОДУКТА • Нет исторической справки о подобных изделиях.*

- *• Информация об аналогах проектного продукта отсутствует, или представлена в текстовом формате, не проанализирована.*
- *• Текстовая информация переведена в символьную/графическую (иллюстрации, схема, сравнительная таблица, диаграмма, график и др.), но не проанализирована.*
- *• Отсутствие дизайн-анализа (перечня критериев к проектному продукту или услуге), спецификации (подробного описания предполагаемого изделия).*
- *• Не описаны аналог, предполагаемые конструктивные особенности, размеры, материалы, форма, цветовое решение будущего проектного изделия.*
- *• Не выполнено художественное моделирование (несколько авторских идей) проектного продукта. Нет проработки лучшей идеи.*

*• Назначение и качество проектного продукта не соответствует теме*

# *ДИЗАЙН-АНАЛИЗ ГОТОВОГО ИЗДЕЛИЯ*

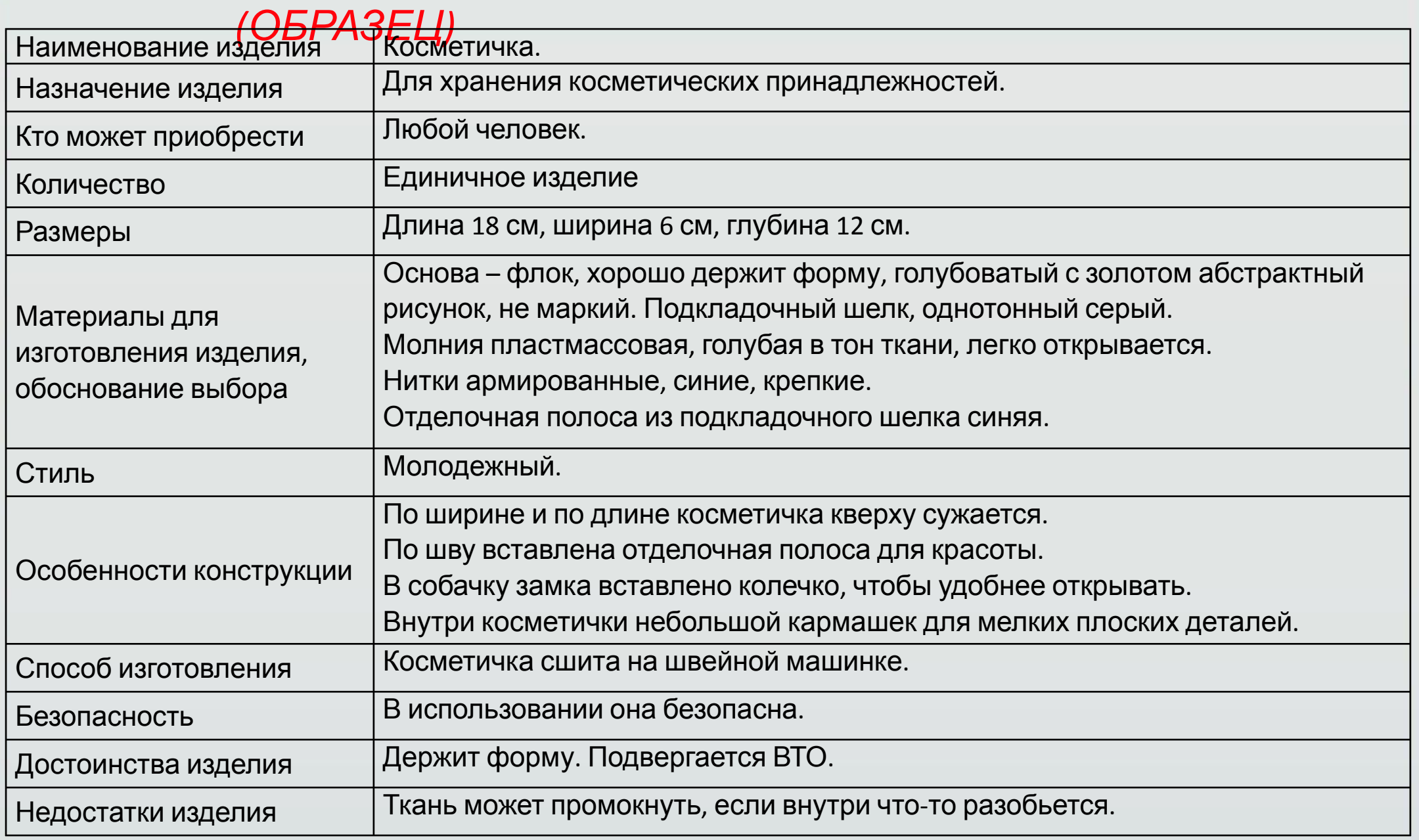

# *ОШИБКИ ПРИ СОСТАВЛЕНИИ ТЕХНОЛОГИЧЕСКОЙ КАРТЫ*

- *• Нерациональный выбор материалов, инструментов, приспособлений, оборудования, а, следовательно, технологии изготовления изделия.*
- *• Некачественная фрагментарная разработка технологического процесса (качество эскизов, схем, чертежей, технологических карт, обоснованность рисунков).*
- *• Несоответствие процесса изготовления изделия, отраженного в технологической карте проекта, самому изделию.*
- *• Отсутствие правильной терминологии, полноты и логики изложения материала.*
- *• Отсутствие ссылок на чертежи в М 1:4, выкройки, шаблоны, иллюстрации и др.*

# *ОШИБКИ ПРИ ВЫПОЛНЕНИИ ЭКОНОМИЧЕСКОГО РАСЧЕТА*

- *• Подсчет исключительно материальных затрат на изготовление изделия.*
- *• Нет полноты, логики и качества экономического расчета, забывают об изменении МРОТа.*
- *• Завышение суммы расходов. В расчет внесены расходы, не относящиеся к деятельности по проекту.*
- *• Не учтены расходы, которые необходимо произвести в рамках проектной деятельности.*
- *• Отсутствует вывод по экономической целесообразности получения данного результата в процессе проектирования с учетом ранее поставленной цели проекта.*

# *ОШИБКИ ПРИ НАПИСАНИИ САМООЦЕНКИ*

- *• Нет экологической, эргономической, экономической, эстетической оценок проектного продукта.*
- *• Не описан и не подтвержден процесс испытания проектного продукта, услуги конечным пользователем; отсутствуют иллюстративные материалы.*
- *• Не содержит сравнения характеристик запланированного и полученного продукта, а также вывода о соответствии продукта замыслу и степени решения заявленной проблемы.*
- *• Отсутствует самооценка качества выполненной работы, основанная на разработанных ранее критериях (дизайн-спецификации).*
- *• Отсутствует анализ полученного опыта и аргументация возможностей его использования в других видах деятельности, помимо проектной.*

# *ОШИБКИ ПРИ ОФОРМЛЕНИИ СПИСКА*

С 1 июля 2019 Года в России вступил в силу новый ГОСТ Р 7.0.100-2018 «Библиографическая *ПРАВИЛА ОФОРМЛЕНИЯ СПИСКА* запись. Библиографическое описание. Общие требования и правила составления», утверждённый 3.12.18 г. Межгосударственный стандарт ГОСТ 7.1-2003 остаётся действующим на территории СНГ,

*ЛИТЕРАТУРЫ*

*Иерархия* источников списка литературы:

- *1. Нормативно-правовые акты;*
- *2. Материалы практики;*
- *3. Литература и периодические издания;*
- *4. Литература на иностранных языках;*
- *5. Интернет источники.*

### *Оформление книг с 1 автором:*

*Схематичный пример: Иванов И.И. Название книги / И.И. Иванов. – Город: Название издательства. – 552 с.* 

*Реальный пример: Жабина С.Г. Основы экономики, менеджмента и маркетинга в общественном питании / С.Г. Жабина. - М.: Академия, 2016. - 336 с.*

#### *Оформление электронных источников*

*Пример: Рекомендации по оформлению списка литературы [Электронный ресурс] / Всероссийский банк учебных материалов; ред. Марфунин Р.М.- Режим доступа: http://referatwork.ru, свободный. (Дата обращения: 16.08.2015 г.).*

# *ОШИБКИ ПРИ ОФОРМЛЕНИИ ПРИЛОЖЕНИЙ ПРАВИЛА ОФОРМЛЕНИЯ*

*ПРИЛОЖЕНИЙ*

- *• Материал, дополняющий текст документа, допускается помещать в приложениях.*
- *• Приложение оформляют как продолжение данного документа на последующих его страницах.*
- *• в порядке ссылок на них в тексте документа.*
- *• Каждое приложение следует начинать с новой страницы с указанием наверху посередине страницы слова "Приложение", его обозначения.*
- *• Приложение должно иметь заголовок, который записывают симметрично относительно текста с прописной буквы отдельной строкой.*
- *• Приложения, как правило, выполняют на листах формата А4. Допускается оформлять приложения на листах формата A3, А43, А44, А2 и А1 по ГОСТ 2.301.*
- *• Приложения должны иметь общую с остальной частью документа сквозную нумерацию страниц.*
- *• Все приложения должны быть перечислены в содержании документа (при наличии) с указанием их номеров и заголовков.*

*Когда рецензент читает слабую, плохо выполненную или безобразно оформленную работу, то у него в первую очередь появляются вопросы не к школьнику, а к*

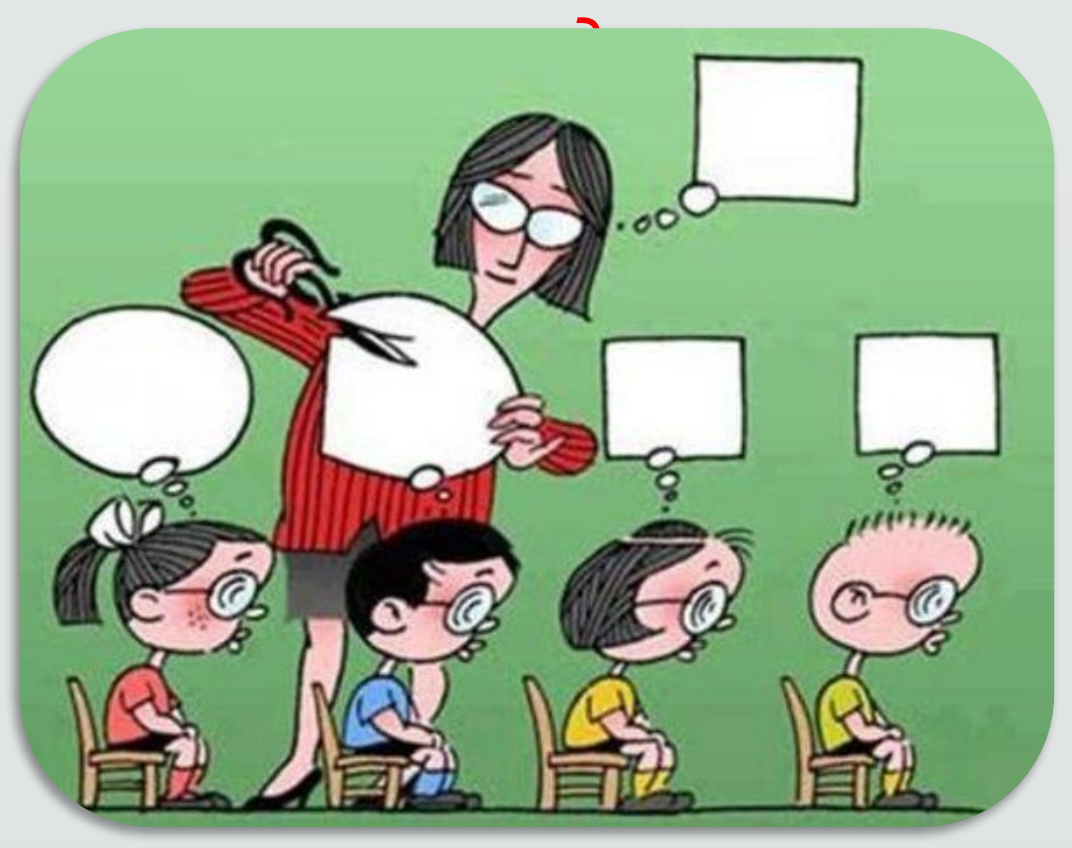

*Вы в ответе за тех, кого «научили»!*